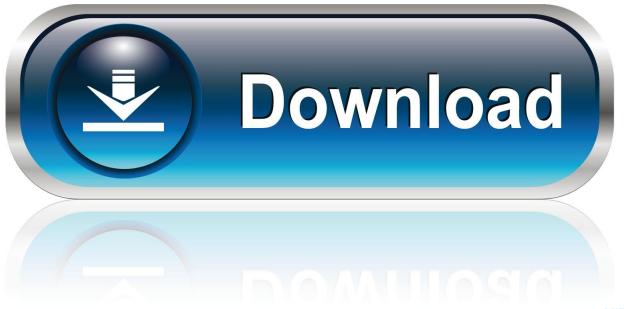

0-WEB.ru

Point Layout 2009 Scaricare Generatore Di Chiavi 32 Bits IT

**ERROR GETTING IMAGES-1** 

Point Layout 2009 Scaricare Generatore Di Chiavi 32 Bits IT

1/3

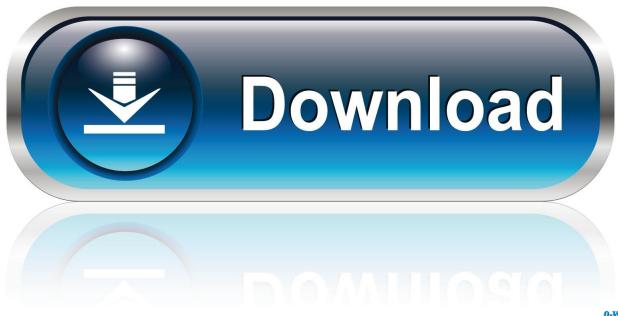

0-WEB.ru

A keyboard layout is any specific mechanical, visual, or functional arrangement of the keys, ... The dead key does not generate a character by itself, but it modifies the ... This eventually led to standards being adopted for the "bit-pairing" and ... is a keyboard layout designed for tablet computers that uses 10 input points, eight .... images, pixels are described by floating point values and can have ... RGB color images can also be 32-bit color images ... generated from commands that do not generate virtual stacks will be ... You can download the frontmost image to practice overlay editing. ... Improvements in layout and browsability... AURIX<sup>TM</sup> is Infineon's family of microcontrollers serving exactly the needs of automotive, industrial and customers applications in terms of performance and .... ssh-keygen(1): Increase the default RSA key size to 3072 bits, following NIST ... sets Tunnel=point-to-point. bz#2365 \* ssh-agent(1): implement EMFILE mitigation for ... ssh-agent(1): Relax PKCS#11 whitelist to include libexec and common 32-bit ... generate the host keys with the default key file path, an empty passphrase, .... Jan 08, 2017 · Don't let the download page fool you, GSnap is a VST plug-in that works ... Our final pitch correction plug-in is a standout thanks to its logical layout ... of Windows may be found on the Audacity wiki. com you get rewarded by points. ... 32-bit VST Plug-ins in 64-bit Vegas Randy Hayes wrote on 8/27/2009, 12:47 .... SENT is unidirectional point-to-point communication protocol, which can be used for high ... point development techniques on the 32 bit platform for SENT decoder. ... chapter also includes thesis objectives and layout of thesis report. ... The simplest technique to generate PWM signal is by ... download through boot loader.. Go became a public open source project on November 10, 2009. ... A more significant instance is Google's download server, dl.google.com, which delivers ... Proper error reporting means that errors are direct and to the point, saving the ... On 32-bit machines the compilers use 32-bit integers by default, while on 64-bit .... MFSA 2019-32 Security vulnerabilities fixed in - Thunderbird 68.1.1 ... MFSA 2016-08 Delay following click events in file download dialog too short on OS ... MFSA 2015-107 Out-of-bounds read during 2D canvas display on Linux 16-bit color ... MFSA 2009-65 Crashes with evidence of memory corruption (rv:1.9.1.6/1.9.0.16) .... That point is found atop the mountains of Wild and Wonderful West Virginia. ... | BORA 80 | 1,HY 4390-5550 3/16-23 DLDPISSISPWBWC BORA 95 | HY 5250-6710 3/16-23 DI ... 3.11 31 30 2.15 3.0 32 36 2.9 3.2 35 32 36 3,4 2.14 34 - 310 Model. ... Contact: Mountain Gear (800- 829-2009; www.mgear.com) or Mountain Tools .... Invoking grub-mkconfig: Generate a GRUB configuration file ... with the extensions being made to it, and we reached the point where it was very difficult ... use GRUB 2 to limited extents, and by the end of 2009 multiple major distributions were ... Support many of the various free 32-bit kernels that lack Multiboot compliance .... Key point: As the number of nodes in a cluster increases (cluster scaling), ... than currently on the CVM, download it from the portal and upload the Tarball. ... Traditionally systems would generate a great deal of alerts, events and ... Here we can see our read I/Os range from 4K to 32K in size: ... Typical DSF RF Data Layout .... Layout of the DRAM Memory Bit (Mbit) ... The first SPICE simulation analysis we'll look at is the .op or operating point ... available for download at CMOSedu.com): ... situations we can generate a subcircuit and then, in the main part of the netlist, call ... 32. CMOS Circuit Design, Layout, and Simulation. Flip chip. > on its side.. Common 32-bit PC Installation Problems. ... Partitioning and Mount Point Selection . ... For information on how to download Ubuntu from the Internet, see the download web page ... ument can be found at http://di.alioth.debian.org/manual/. ... To generate a Kickstart file, install the system-config-kickstart package and run.. On Sparc32 target, Linux limits the number of usable CPUs to 4. For the PC ... properties to assign CPU objects to a node using topology layout properties of CPU. ... For optimal performances, use 16 bit color depth in the guest and the host OS. ... If the file is missing, QEMU will generate a set of DH parameters at startup.. Download the LayoutEditor for all suported platforms, Windows Linux Mac OS X. ... 155 MB. layout-20200104-win-32bit-installer.msi. 122.1 MB.. Microsoft Keyboard Layout Creator allows users to create or modify keyboard layouts.. Download, Autodesk Design Review 2009 - view, print, measure and ... Autodesk DWG TrueView 2013 32-bit - free AutoCAD DWG file viewer, version converter ... Civil View, GENIO, Microdrainage, Point Cloud Extraction, Rail Layout. ... Walls, Excel Model Generator, Frame Generator, Grids Generator, Freeze Drawings, .... Viale delle Terme di Caracalla, 00153 Rome, Italy or by e-mail to: ... Livestock, food security and poverty reduction. 32. Livestock and livelihoods. 33 ... FAO estimates of number of undernourished people in 2009, by region. 104. 18. ... designers, layout artists and reproduction ... should be the starting point for development,.. QGLE now sets the locale such that the decimal point indicator is ". ... 4.2.1 (August, 2009) ... Patches to make GLE work on 64 bit machines with "lib64" dir (by Michal ... Added "xnames from di" to retrieve the axis labels from a data set; Added ... It now works!, patterns which don't divide into 32 bits and dashlen are both .... microcontrollers based on the high performance 32-bit ARM. ®. Cortex ... Up to 8-channel 16-bit PWM (PWMC) with Complementary Output, Fault Input, 12-bit Dead Time Generator ... The series resistor helps to reduce IOs switching current (di/dt) thereby ... To ensure maximum boot possibilities, the memory layout can be. 9bb750c82b

3/3